# Category:Deployment/Installation on Java ME

This portal contains [Java](http://developer.nokia.com/Community/Wiki/Category:Java_ME) ME articles about Deployment and Installation.

- [Launching](http://developer.nokia.com/Community/Wiki/Launching_Java_apps_at_phone_startup) Java apps at phone startup . . [dcrocha](http://developer.nokia.com/Profile/?u=dcrocha)
- $-$  How to install Java ME [application](http://developer.nokia.com/Community/Wiki/How_to_install_Java_ME_application_in_mobile_phone) in mobile phone  $\ldots$  [oneeng](http://developer.nokia.com/Profile/?u=oneeng)
- MIDlet JAR Manifest [essentials](http://developer.nokia.com/Community/Wiki/MIDlet_JAR_Manifest_essentials) . . [balagopalks](http://developer.nokia.com/Profile/?u=balagopalks)
- Jad & manifest [entries/attributes](http://developer.nokia.com/Community/Wiki/Jad_%26_manifest_entries/attributes) . . [balagopalks](http://developer.nokia.com/Profile/?u=balagopalks)
- Java [Application](http://developer.nokia.com/Community/Wiki/Java_Application_Descriptor_(JAD)_essentials) Descriptor (JAD) essentials . . [balagopalks](http://developer.nokia.com/Profile/?u=balagopalks)
- How to add multiple midlets in [manifest](http://developer.nokia.com/Community/Wiki/How_to_add_multiple_midlets_in_manifest_file) file . . [skalogir](http://developer.nokia.com/Profile/?u=skalogir)
- [JAR](http://developer.nokia.com/Community/Wiki/JAR) . . [skalogir](http://developer.nokia.com/Profile/?u=skalogir)
- $-$  IAD . . skaloging
- [Predefined](http://developer.nokia.com/Community/Wiki/Predefined_UID_attribute_must_be_present_in_both_JAD_and_JAR_files) UID attribute must be present in both JAD and JAR files . . [skalogir](http://developer.nokia.com/Profile/?u=skalogir)
- [Reduce](http://developer.nokia.com/Community/Wiki/Reduce_JAR_Size) JAR Size . . [hamishwillee](http://developer.nokia.com/Profile/?u=hamishwillee)
- How to send a jar file from a Java ME app using [Bluetooth](http://developer.nokia.com/Community/Wiki/How_to_send_a_jar_file_from_a_Java_ME_app_using_Bluetooth) . . [vdharankar](http://developer.nokia.com/Profile/?u=vdharankar)
- MIDlets may not be [reinstalled](http://developer.nokia.com/Community/Wiki/MIDlets_may_not_be_reinstalled_after_firmware_update_in_S60_5th_Edition_(Known_Issue)) after firmware update in S60 5th Edition (Known Issue) . . [Forum](http://developer.nokia.com/Profile/?u=Forum Nokia KB) Nokia KB
- [Launching](http://developer.nokia.com/Community/Wiki/Launching_Java_apps_at_phone_startup) Java apps at phone startup . . [dcrocha](http://developer.nokia.com/Profile/?u=dcrocha)
- [Installing](http://developer.nokia.com/Community/Wiki/Installing_Java_apps_and_WRT_widgets_using_sis_files) Java apps and WRT widgets using sis files . . [dcrocha](http://developer.nokia.com/Profile/?u=dcrocha)
- [Updating](http://developer.nokia.com/Community/Wiki/Updating_a_MIDlet_on_the_memory_card_does_not_work_correctly_with_Symbian_backup_and_restore_(Known_Issue)) a MIDlet on the memory card does not work correctly with Symbian backup and restore (Known Issue) . . [Forum](http://developer.nokia.com/Profile/?u=Forum Nokia KB) Nokia KB
- Delivery and [Installation](http://developer.nokia.com/Community/Wiki/Delivery_and_Installation_of_MIDlets) of MIDlets . . [vkmunjpara](http://developer.nokia.com/Profile/?u=vkmunjpara)
- How to install Java ME [application](http://developer.nokia.com/Community/Wiki/How_to_install_Java_ME_application_in_mobile_phone) in mobile phone
- [Generate](http://developer.nokia.com/Community/Wiki/Generate_JAD_from_JAR_file) JAD from JAR file
- [Installing](http://developer.nokia.com/Community/Wiki/Installing_Java_apps_and_WRT_widgets_using_sis_files) Java apps and WRT widgets using sis files
- How to send a jar file from a Java ME app using [Bluetooth](http://developer.nokia.com/Community/Wiki/How_to_send_a_jar_file_from_a_Java_ME_app_using_Bluetooth)
- Java [Application](http://developer.nokia.com/Community/Wiki/Java_Application_Descriptor_(JAD)_essentials) Descriptor (JAD) essentials
- [Launching](http://developer.nokia.com/Community/Wiki/Launching_Java_apps_at_phone_startup) Java apps at phone startup
- $IAD$
- Jad & manifest [entries/attributes](http://developer.nokia.com/Community/Wiki/Jad_%26_manifest_entries/attributes)
- How to install an [application](http://developer.nokia.com/Community/Wiki/How_to_install_an_application_on_the_Game_phone%27s_menu) on the Game phone's menu
- $-$  [JAR](http://developer.nokia.com/Community/Wiki/JAR)
- MIDlet JAR Manifest [essentials](http://developer.nokia.com/Community/Wiki/MIDlet_JAR_Manifest_essentials)
- Removing the persistent storage (RMS) during [application](http://developer.nokia.com/Community/Wiki/Removing_the_persistent_storage_(RMS)_during_application_update) update
- $-$  How to add multiple midlets in [manifest](http://developer.nokia.com/Community/Wiki/How_to_add_multiple_midlets_in_manifest_file) file
- Defining the [installation](http://developer.nokia.com/Community/Wiki/Defining_the_installation_folder_for_a_MIDlet) folder for a MIDlet
- [Reduce](http://developer.nokia.com/Community/Wiki/Reduce_JAR_Size) JAR Size
- How to send a jar file from a Java ME app using [Bluetooth](http://developer.nokia.com/Community/Wiki/How_to_send_a_jar_file_from_a_Java_ME_app_using_Bluetooth) . . [vinuk4u](http://developer.nokia.com/Profile/?u=vinuk4u)
- MIDlets may not be [reinstalled](http://developer.nokia.com/Community/Wiki/MIDlets_may_not_be_reinstalled_after_firmware_update_in_S60_5th_Edition_(Known_Issue)) after firmware update in S60 5th Edition (Known Issue) . . [Kbwiki](http://developer.nokia.com/Profile/?u=Kbwiki)
- [Launching](http://developer.nokia.com/Community/Wiki/Launching_Java_apps_at_phone_startup) Java apps at phone startup . . [dcrocha](http://developer.nokia.com/Profile/?u=dcrocha)
- $-$  How to add multiple midlets in [manifest](http://developer.nokia.com/Community/Wiki/How_to_add_multiple_midlets_in_manifest_file) file . . [dinanath.d](http://developer.nokia.com/Profile/?u=dinanath.d)
- [Installing](http://developer.nokia.com/Community/Wiki/Installing_Java_apps_and_WRT_widgets_using_sis_files) Java apps and WRT widgets using sis files . . [dcrocha](http://developer.nokia.com/Profile/?u=dcrocha)
- [Updating](http://developer.nokia.com/Community/Wiki/Updating_a_MIDlet_on_the_memory_card_does_not_work_correctly_with_Symbian_backup_and_restore_(Known_Issue)) a MIDlet on the memory card does not work correctly with Symbian backup and restore (Known Issue) . . [Kbwiki](http://developer.nokia.com/Profile/?u=Kbwiki)
- MIDlet cannot be installed with extra [whitespace](http://developer.nokia.com/Community/Wiki/MIDlet_cannot_be_installed_with_extra_whitespace_characters_in_JAD_file_(Known_Issue)) characters in JAD file (Known Issue) . . [Technical](http://developer.nokia.com/Profile/?u=Technical writer 1) writer 1
- [Downloading](http://developer.nokia.com/Community/Wiki/Downloading_a_Java_ME_application_fails_after_recovering_signal_(Known_Issue)) a Java ME application fails after recovering signal (Known Issue) . . [Technical](http://developer.nokia.com/Profile/?u=Technical writer 1) writer 1
- [Predefined](http://developer.nokia.com/Community/Wiki/Predefined_UID_attribute_must_be_present_in_both_JAD_and_JAR_files) UID attribute must be present in both JAD and JAR files . . [Technical](http://developer.nokia.com/Profile/?u=Technical writer 1) writer 1
- Delivery and [Installation](http://developer.nokia.com/Community/Wiki/Delivery_and_Installation_of_MIDlets) of MIDlets . . [sparkystar](http://developer.nokia.com/Profile/?u=sparkystar)
- [Updating](http://developer.nokia.com/Community/Wiki/Updating_MIDlets_on_Series_40_phones_(Known_Issue)) MIDlets on Series 40 phones (Known Issue) . . [Technical](http://developer.nokia.com/Profile/?u=Technical writer 1) writer 1
- Restricting a Java [application](http://developer.nokia.com/Community/Wiki/Restricting_a_Java_application_to_Nokia_devices_only) to Nokia devices only . . [Technical](http://developer.nokia.com/Profile/?u=Technical writer 2) writer 2
- Removing the persistent storage (RMS) during [application](http://developer.nokia.com/Community/Wiki/Removing_the_persistent_storage_(RMS)_during_application_update) update . . [Technical](http://developer.nokia.com/Profile/?u=Technical writer 2) writer 2
- Defining the [installation](http://developer.nokia.com/Community/Wiki/Defining_the_installation_folder_for_a_MIDlet) folder for a MIDlet . . [Technical](http://developer.nokia.com/Profile/?u=Technical writer 2) writer 2
- Java [Application](http://developer.nokia.com/Community/Wiki/Java_Application_Descriptor_(JAD)_essentials) Descriptor (JAD) essentials . . [adilb](http://developer.nokia.com/Profile/?u=adilb)

## Articles

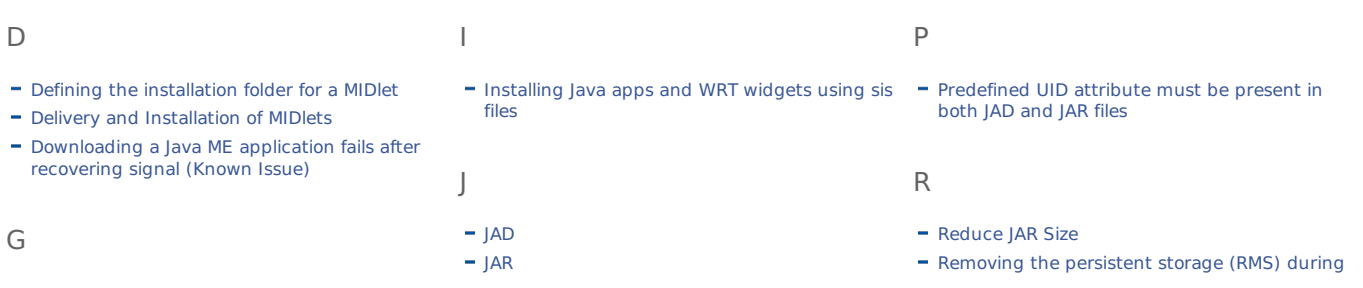

http://developer.nokia.com/Community/Wiki/Category:Deployment/Installation on Java ME (C) Copyright Nokia 2013. All rights reserved.

- [Generate](http://developer.nokia.com/Community/Wiki/Generate_JAD_from_JAR_file) JAD from JAR file

- Jad & manifest [entries/attributes](http://developer.nokia.com/Community/Wiki/Jad_%26_manifest_entries/attributes)
- Java [Application](http://developer.nokia.com/Community/Wiki/Java_Application_Descriptor_(JAD)_essentials) Descriptor (JAD) essentials

application update Page 2 of 3 Printed on 2013-12-11

- Restricting a Java [application](http://developer.nokia.com/Community/Wiki/Restricting_a_Java_application_to_Nokia_devices_only) to Nokia devices only

#### H

- How to add multiple midlets in [manifest](http://developer.nokia.com/Community/Wiki/How_to_add_multiple_midlets_in_manifest_file) file
- How to install Java ME [application](http://developer.nokia.com/Community/Wiki/How_to_install_Java_ME_application_in_mobile_phone) in mobile phone
- How to install a Java ME [application](http://developer.nokia.com/Community/Wiki/How_to_install_a_Java_ME_application_on_a_mobile_device) on a mobile device M
- How to install an [application](http://developer.nokia.com/Community/Wiki/How_to_install_an_application_on_the_Game_phone%27s_menu) on the Game phone's menu
- How to send a jar file from a Java ME app using [Bluetooth](http://developer.nokia.com/Community/Wiki/How_to_send_a_jar_file_from_a_Java_ME_app_using_Bluetooth)

L

- [Launching](http://developer.nokia.com/Community/Wiki/Launching_Java_apps_at_phone_startup) Java apps at phone startup

- MIDlet cannot be installed with extra [whitespace](http://developer.nokia.com/Community/Wiki/MIDlet_cannot_be_installed_with_extra_whitespace_characters_in_JAD_file_(Known_Issue)) characters in JAD file (Known Issue) - MIDlets may not be [reinstalled](http://developer.nokia.com/Community/Wiki/MIDlets_may_not_be_reinstalled_after_firmware_update_in_S60_5th_Edition_(Known_Issue)) after firmware update in S60 5th Edition (Known Issue)

- MIDlet JAR Manifest [essentials](http://developer.nokia.com/Community/Wiki/MIDlet_JAR_Manifest_essentials)

# U

- [Update](http://developer.nokia.com/Community/Wiki/Update_Midlet) Midlet
- [Updating](http://developer.nokia.com/Community/Wiki/Updating_MIDlets_on_Series_40_phones_(Known_Issue)) MIDlets on Series 40 phones (Known Issue)
- [Updating](http://developer.nokia.com/Community/Wiki/Updating_a_MIDlet_on_the_memory_card_does_not_work_correctly_with_Symbian_backup_and_restore_(Known_Issue)) a MIDlet on the memory card does not work correctly with Symbian backup and restore (Known Issue)

### $\subset$

- Como adicionar [múltiplas](http://developer.nokia.com/Community/Wiki/Como_adicionar_m%C3%BAltiplas_MIDlets_no_arquivo_manifest) MIDlets no arquivo manifest
- Como instalar aplicações Java ME em [dispositivos](http://developer.nokia.com/Community/Wiki/Como_instalar_aplica%C3%A7%C3%B5es_Java_ME_em_dispositivos_m%C3%B3veis) móveis
- Como instalar uma [aplicação](http://developer.nokia.com/Community/Wiki/Como_instalar_uma_aplica%C3%A7%C3%A3o_no_menu_Jogos) no menu Jogos

#### I

[Informações](http://developer.nokia.com/Community/Wiki/Informa%C3%A7%C3%B5es_sobre_o_Descritor_de_Aplicativos_(JAD)) sobre o Descritor de Aplicativos (JAD)

#### S

Series 40 设备可用JAD 以及 JAR [manifest](http://developer.nokia.com/Community/Wiki/Series_40_%E8%AE%BE%E5%A4%87%E5%8F%AF%E7%94%A8JAD_%E4%BB%A5%E5%8F%8A_JAR_manifest_%E5%B1%9E%E6%80%A7%E5%88%97%E8%A1%A8) 属性列表

#### 中

[中文](http://developer.nokia.com/Community/Wiki/%E4%B8%AD%E6%96%87_JAD) JAD

## 如

A

Issue)

Issue)

[如何在手機裡安裝](http://developer.nokia.com/Community/Wiki/%E5%A6%82%E4%BD%95%E5%9C%A8%E6%89%8B%E6%A9%9F%E8%A3%A1%E5%AE%89%E8%A3%9DJava_ME%E6%87%89%E7%94%A8%E7%A8%8B%E5%BC%8F)Java ME應用程式

S60 devices (Known Issue)

Edition (Known Issue)

6600 early firmware (Known Issue) - MIDLIet will not start if there are UTF-8

- Acont.
- Adding a MIDlet icon in S60 2nd Edition [\(Known](http://developer.nokia.com/Community/Wiki/Archived:Adding_a_MIDlet_icon_in_S60_2nd_Edition_(Known_Issue)) MIDlet OTA or Web Push [installation](http://developer.nokia.com/Community/Wiki/Archived:MIDlet_OTA_or_Web_Push_installation_may_fail_in_S60_2nd_Edition_(Known_Issue)) may fail in S60 2nd Edition (Known Issue)
	- match (Known Issue)
	-
- Installing signed MIDlets not [supported](http://developer.nokia.com/Community/Wiki/Archived:Installing_signed_MIDlets_not_supported_on_Nokia_6600_early_firmware_(Known_Issue)) on Nokia MIDlets installed on a [memory](http://developer.nokia.com/Community/Wiki/Archived:MIDlets_installed_on_a_memory_card_cannot_be_executed_on_other_devices_(Known_Issue)) card cannot be executed on other devices (Known Issue)
	-

#### Acont.

- Problem when [installing](http://developer.nokia.com/Community/Wiki/Archived:Problem_when_installing_the_same_MIDlet_to_phone_memory_and_memory_card_on_S60_3rd_Edition_(Known_Issue)) the same MIDlet to phone memory and memory card on S60 3rd Edition (Known Issue)
- [Upgraded](http://developer.nokia.com/Community/Wiki/Archived:Upgraded_MIDlets_do_not_work_after_a_power_cycle_on_S60_3rd_Edition_FP1_(Known_Issue)) MIDlets do not work after a power cycle on S60 3rd Edition FP1 (Known Issue)
- [Upgrading](http://developer.nokia.com/Community/Wiki/Archived:Upgrading_a_MIDlet_on_Series_40_devices_(Known_Issue)) a MIDlet on Series 40 devices (Known Issue)
- White space [difference](http://developer.nokia.com/Community/Wiki/Archived:White_space_difference_in_JAD_and_JAR_causes_mismatch_error_with_trusted_MIDlets_(Known_Issue)) in JAD and JAR causes mismatch error with trusted MIDlets (Known Issue)

#### I

- [Installing](http://developer.nokia.com/Community/Wiki/Installing_MIDlets_is_denied_on_Series_80_2nd_Edition_(Known_Issue)) MIDlets is denied on Series 80 2nd Edition (Known Issue)

ADD\_BODY\_CLASS\_BEGIN collapse\_sub\_categories ADD\_BODY\_CLASS\_END

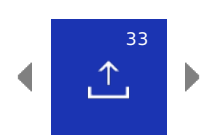

- [Conversion](http://developer.nokia.com/Community/Wiki/Archived:Conversion_error_during_MIDlet_installation_on_S60_devices_(Known_Issue)) error during MIDlet installation on
	- MIDlet [attributes](http://developer.nokia.com/Community/Wiki/Archived:MIDlet_attributes_on_JAD_and_manifest_files_must_match_(Known_Issue)) on JAD and manifest files must
	- Handling [exclamation](http://developer.nokia.com/Community/Wiki/Archived:Handling_exclamation_marks_in_JAR_URLs_(Known_Issue)) marks in JAR URLs (Known MIDlet [superdistribution](http://developer.nokia.com/Community/Wiki/Archived:MIDlet_superdistribution_is_not_supported_in_Series_40_platform_(Known_Issue)) is not supported in Series 40 platform (Known Issue)
		- [Maximum](http://developer.nokia.com/Community/Wiki/Archived:Maximum_size_of_OTA_MIDlet_download_to_the_Nokia_6230i_device_is_300_KB) size of OTA MIDlet download to the
	- characters in [MIDlet-Name](http://developer.nokia.com/Community/Wiki/Archived:MIDLlet_will_not_start_if_there_are_UTF-8_characters_in_MIDlet-Name_attribute_on_S60_2nd_Edition_(Known_Issue)) attribute on S60 2nd Nokia 6230i device is 300 KB

Page 3 of 3 Printed on 2013-12-11